## Disko-Problem: Simulation mit Maxima

Einige Hinweise:

Das folgende Maxima-Dokument enthält Maxima-Code-Zellen, Text-Zellen und Graphik-Zellen.

Maxima-Code ist in einer Festpunktschrift, reiner Text ist in einer Proportionalschrift (meist in "Times Roman") dargestellt.

Kommentare sind syntaktisch durch das "Klammerpaar" /\* Kommentar-Beispiel \*/ gekennzeichnet.

 /\* Kommentare können sich auch über mehrere Zeilen erstrecken. \*/

Das \$ - Zeichen am Ende einer Eingabezelle verhindert, dass die Ausgabe ausgedruckt wird.

Die folgenden beiden Befehle dienen dazu, um verschiedene Darstellungsarten einzurichten. Sie haben nichts mit der eigentlichen Simulation zu tun.

```
(%i26) set_display('ascii)$ /* macht Zeilenumbruch am Seitenrand möglich */
```

```
(%i2) set_display('xml)$ /* ermöglicht Graphik-Darstellung im Dokument */
```
Die folgenden Kommandos make random state und set random state dienen der Initiierung des Zufallszahlen-Generators von Maxima

```
(%i5) randomstate1 : make_random_state (654321) $
      set random state (randomstate1) $
      make random state(true) $
(%o6) 768
(%i6) random(1000);
```
Die folgende Funktion RaumJ ermittelt, in welchem Raum sich Jens aufhält. Der Eingabeparameter p gibt an, mit welcher Wahrscheinlichkeit Jens in der Disko ist.

Die Werte der Variablen r1, r2, r3, r4, rn sind jeweils gleich 0 oder 1, je nachdem, ob Jens sich in dem Raum befindet oder nicht (r1=1: Jens ist in Raum 1, ... , rn=1: Jens ist nicht in der Disko).

Variable rog: Obergrenze für die random-Funktion

Die Ausgabe erfolgt als Liste: [r1, r2, r3, r4, rn], wobei genau ein Wert gleich 1 ist und alle anderen Werte gleich Null sind.

```
(\frac{1}{2}i7) RaumJ(p) :=
         block([r1:0, r2:0, r3:0, r4:0, rn:0, rog : 1000000], 
            r : random(rog), 
          if r < (1-p) * roq then rn : 1 /* J nicht in Disko */
             elseif r < (1-p)*rog + rog*p/4 then r1 : 1 /* J in Raum 1 */<br>elseif r < (1-p)*rog + 2*rog*p/4 then r2 : 1 /* J in Raum 2 */
                elseif r < (1-p) * rog + 2 * rog *p/4 then r2 : 1elseif r < (1-p)*rog + 3*rog*p/4 then r3 : 1 /* J in Raum 3 */
                     else r4 : 1, \frac{1}{2} /* J in Raum 4 */
           [r1, r2, r3, r4, rn] ) $
```
Einige Test-Aufrufe:

```
(%o8) [0,0,0,0,1]
(%i8) RaumJ(0.75);
(*09) [1,0,0,0,0](\frac{1}{2}i9) RaumJ(1);
(*010) [0,0,0,0,1](%i10) RaumJ(0);
(*011) [0,0,0,0,1](%i11) RaumJ(0.5);
```
Die folgende Funktion SucheM simuliert einen einzigen Such-Vorgang. Zunäst wird durch den Aufruf von RaumJ(p) der Raum (mit Hilfe des Zufallszahlengenerators) festgelegt, in dem sich Jens befindet.

Variable n123: Jens befindet sich nicht in Raum 1 und nicht in Raum 2 und nicht in Raum 3.

Variable n123r4: Jens befindet sich nicht in Raum 1 und nicht in Raum 2 und nicht in Raum 3, sondern in Raum 4.

Ausgabe: Die Zweier-Liste [n123r4, n123] für die weitere Verarbeitung (Aggregierung der Daten).

```
(\frac{1}{2}12) SucheM(p) :=
      block( [RJ : [0, 0 ,0 ,0, 0], n123:0, n123r4:0], 
         RJ : RaumJ(p), 
        if (RJ[1]=0 and RJ[2]=0 and RJ[3]=0)
             then n123 : n123+1, 
         if (RJ[1]=0 and RJ[2]=0 and RJ[3]=0 and RJ[4]=1)
             then n123r4 : n123r4+1, 
           [n123r4, n123] ) $
```

```
(*0,0](%i13) SucheM(0.6);
```
Der Einzel-Suchvorgang SucheM(p) wird im Folgenden L-mal hintereinander ausgeführt. Die Ergebnisse von SucheM(p) werden in der Liste SumL aufaddiert.

SumL: 2-elementige Liste von der Struktur der Ausgabe von SucheM(p).

Ausgabe: Anteil von "Raum4" in der Menge

"(nicht Raum 1) und (nicht Raum 2) und (nicht Raum 3) und (Raum 4)"

```
(\text{si14}) SimulationSuche(p, L) :=
         block( [SumL : [0,0]] , 
            for i:1 thru L do 
              SumL : SumL + SucheM(p), 
            if notequal(SumL[2],0) then return(float(SumL[1]/SumL[2])) 
              else return("Bitte Simulation mit mehr Läufen wiederholen") ) $
```

```
(%i15) SimulationSuche(0.7,1000);
```

```
(%o15) 0.3622559652928417
```
Im Folgenden werden je 1000 Testläufe für die Wahrscheinlichkeiten von 0 bis 1 mit Schrittweite 0.1 durchgeführt.

```
(%i16) LT : makelist([0.1*i, SimulationSuche(0.1*i, 1000)], i, 0, 10, 1) $
      (%o27) [[0, 0.0], [0.1, 0.02939587160920782], [0.2, 0.05722359590250795], 
      [0.3, 0.09514013885317563], [0.4, 0.1370909615107395], 
      [0.5, 0.1921404412948945], [0.6000000000000001, 0.2641441441441442], 
      [0.7000000000000001, 0.3603622577927548], [0.8, 0.4960449094156673], 
      [0.9, 0.6942325297528227], [1.0, 1.0]]
(%i27) LT;
(%i18) TabellenAusdruck(L) :=
       (print(" p n123r4 / n123"),
        for K in L do 
          printf(true, "~10,2h ~12,4h ~%", first(K), last(K)) ) \frac{1}{7}
```
In der folgenden Tabelle sind in Abhängigkeit von der Wahrscheinlichkeit p die Simulationsergebnisse (d.h. die bedingten Wahrscheinlichkeiten

 $P(R4 \mid nicht(R1)$  und nicht(R2) und nicht(R3)) dargestellt.

```
(%i19) TabellenAusdruck(LT) $
```
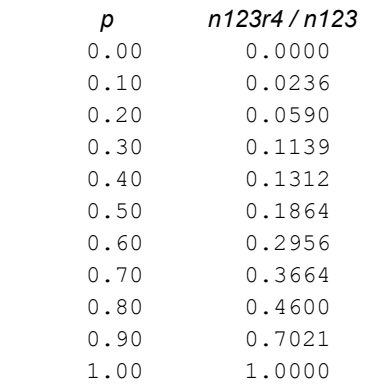

Die (diskreten) Werte der obigen Tabelle sollen im Folgenden mit den Werten der (stetigen) Funktion f(p) verglichen werden. Zu diesem Zweck wird beides in einem gemeinsamen Schaubild eingetragen.

(%i20)  $f(p) := p/(4-3*p)$  \$ /\* Definition der Funktion f \*/

## $(\$i21)$  load(draw);

## (%o21) C:/maxima−5.42.2/share/maxima/5.42.2/share/draw/draw.lisp

Im Folgenden: Graphik-Darstellung einer Simulation mit jeweils 1.000 Läufen

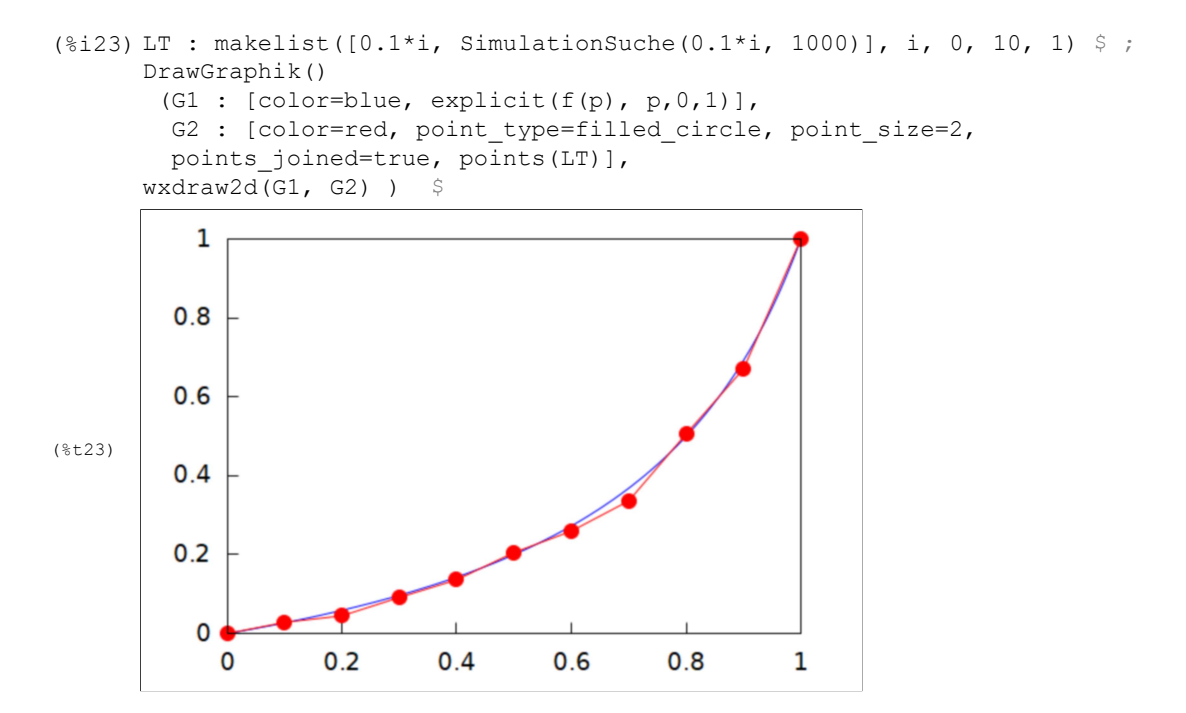

Im Folgenden: Graphik-Darstellung einer Simulation mit jeweils 10.000 Läufen

```
(\text{8i25}) LT : makelist([0.1*i, SimulationSuche(0.1*i, 10000)], i, 0, 10, 1) $ ;
       DrawGraphik() 
         (G1 : [color=blue, explicit(f(p), p,0,1)], 
         G2 : [color=red, point type=filled circle, point size=2,
         points joined=true, points(LT)],
       wxdraw2d(G1, G2)) $ ;
           1
         0.80.6(%t25) 
         0.40.2\mathbf 00.20.4\mathbf{1}0
                                       0.60.8
```